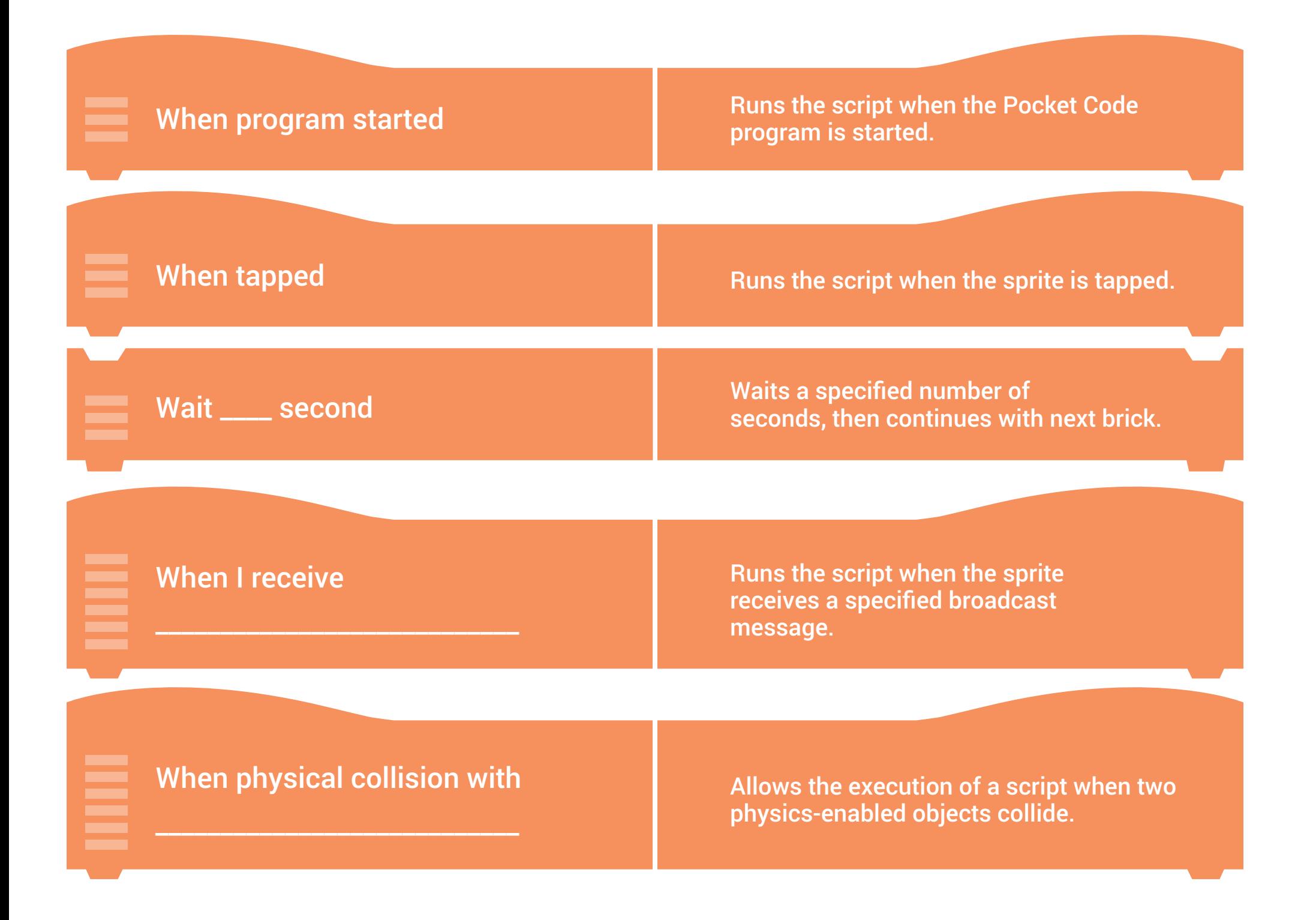

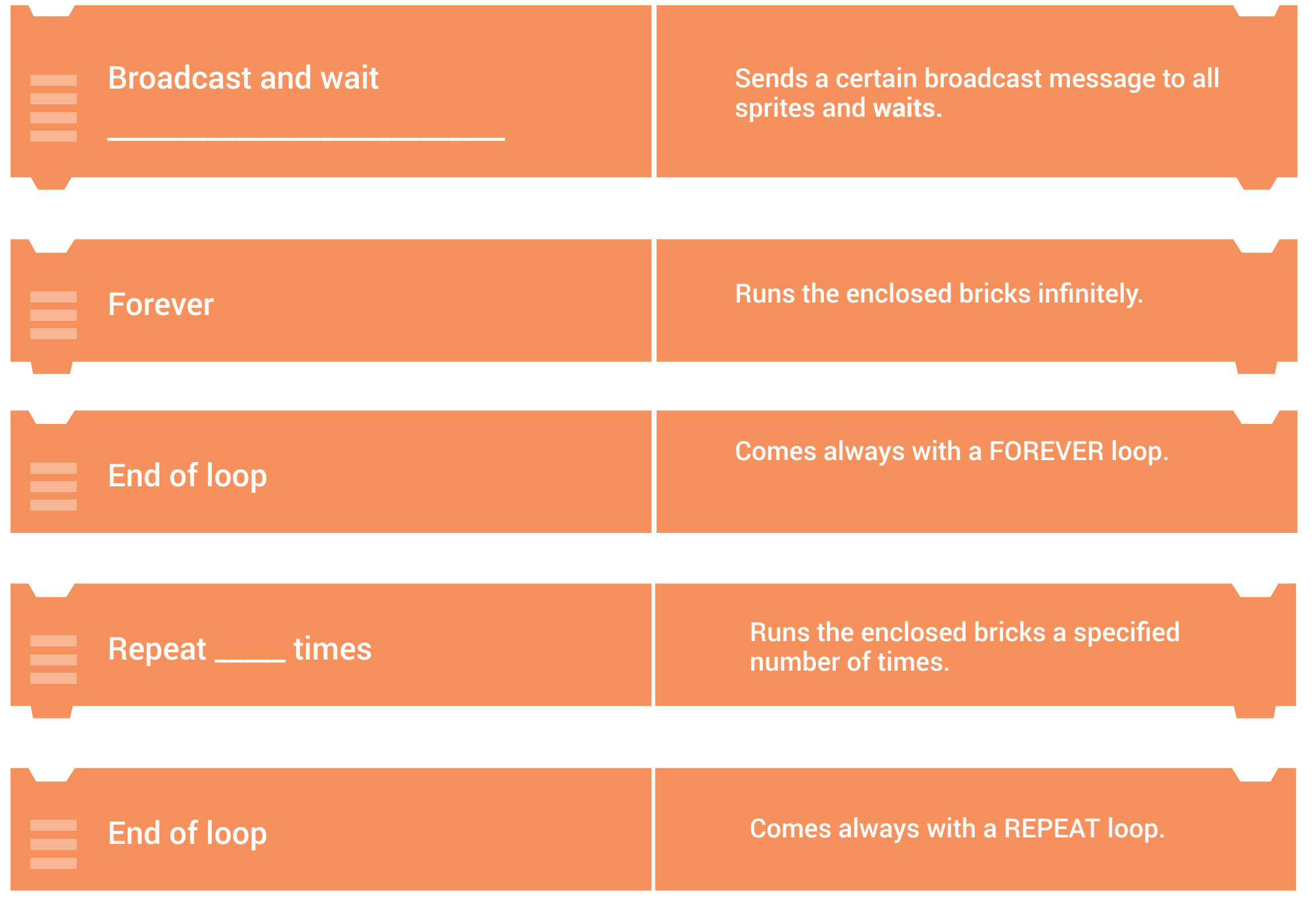

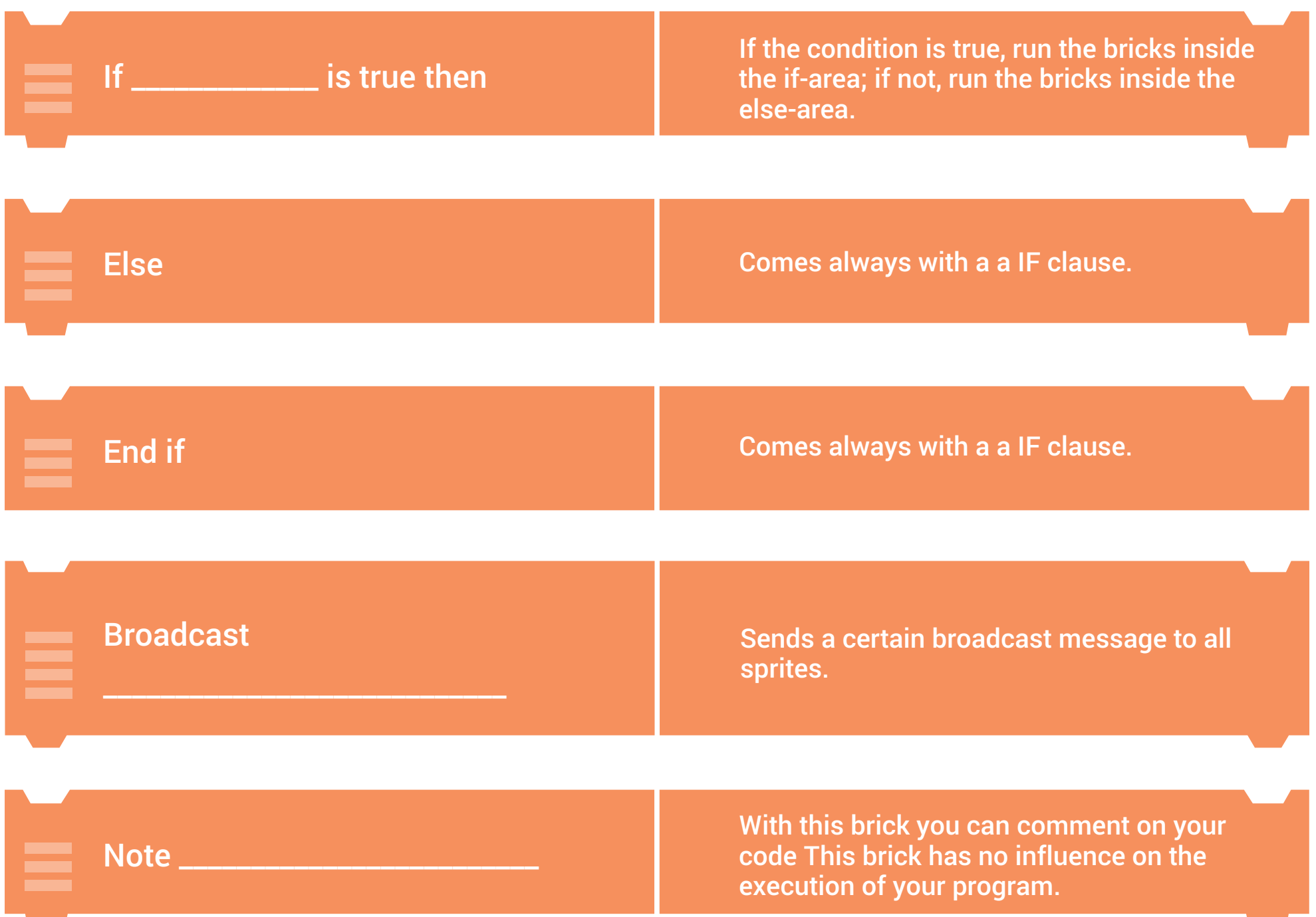

**The Contract of the Contract** 

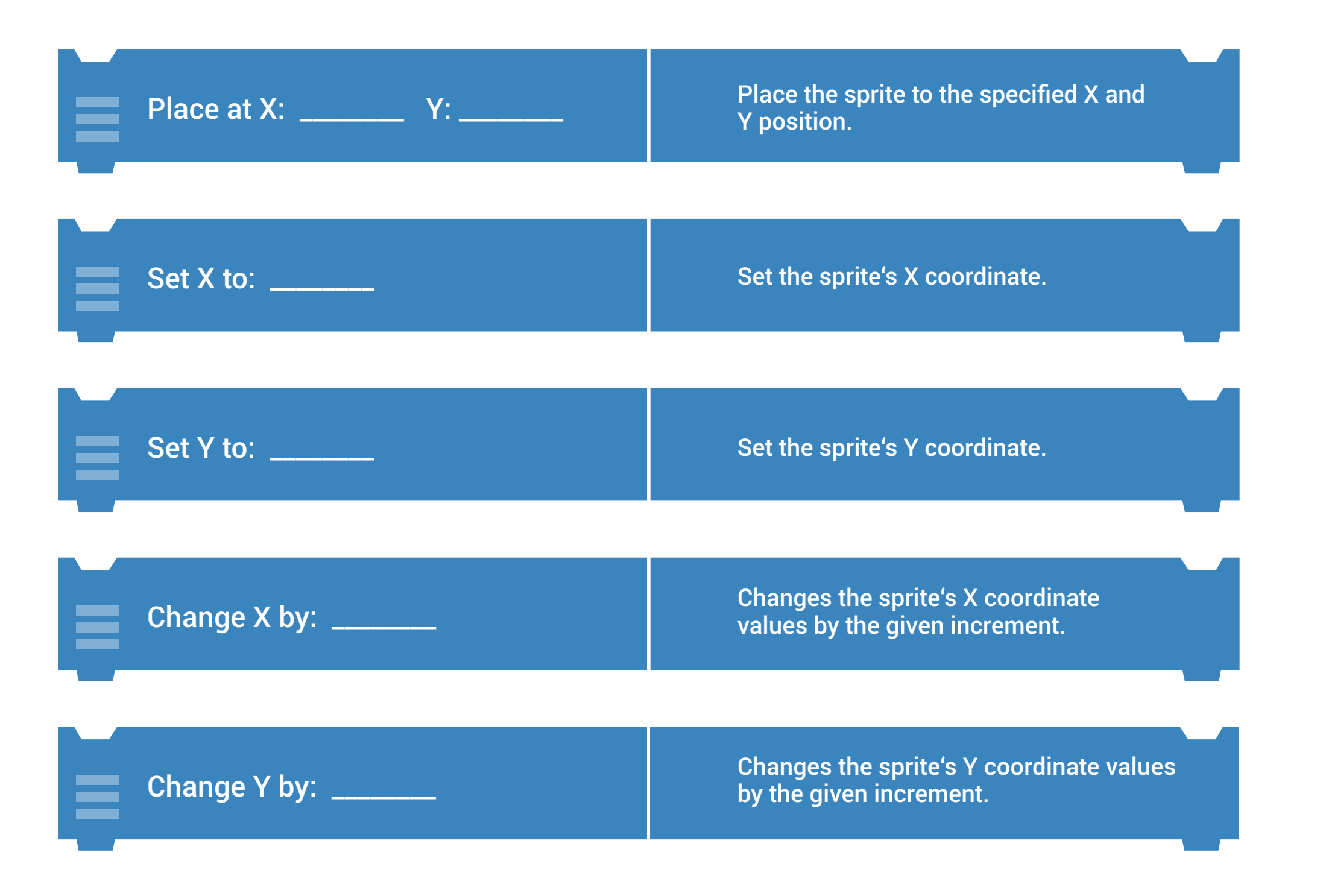

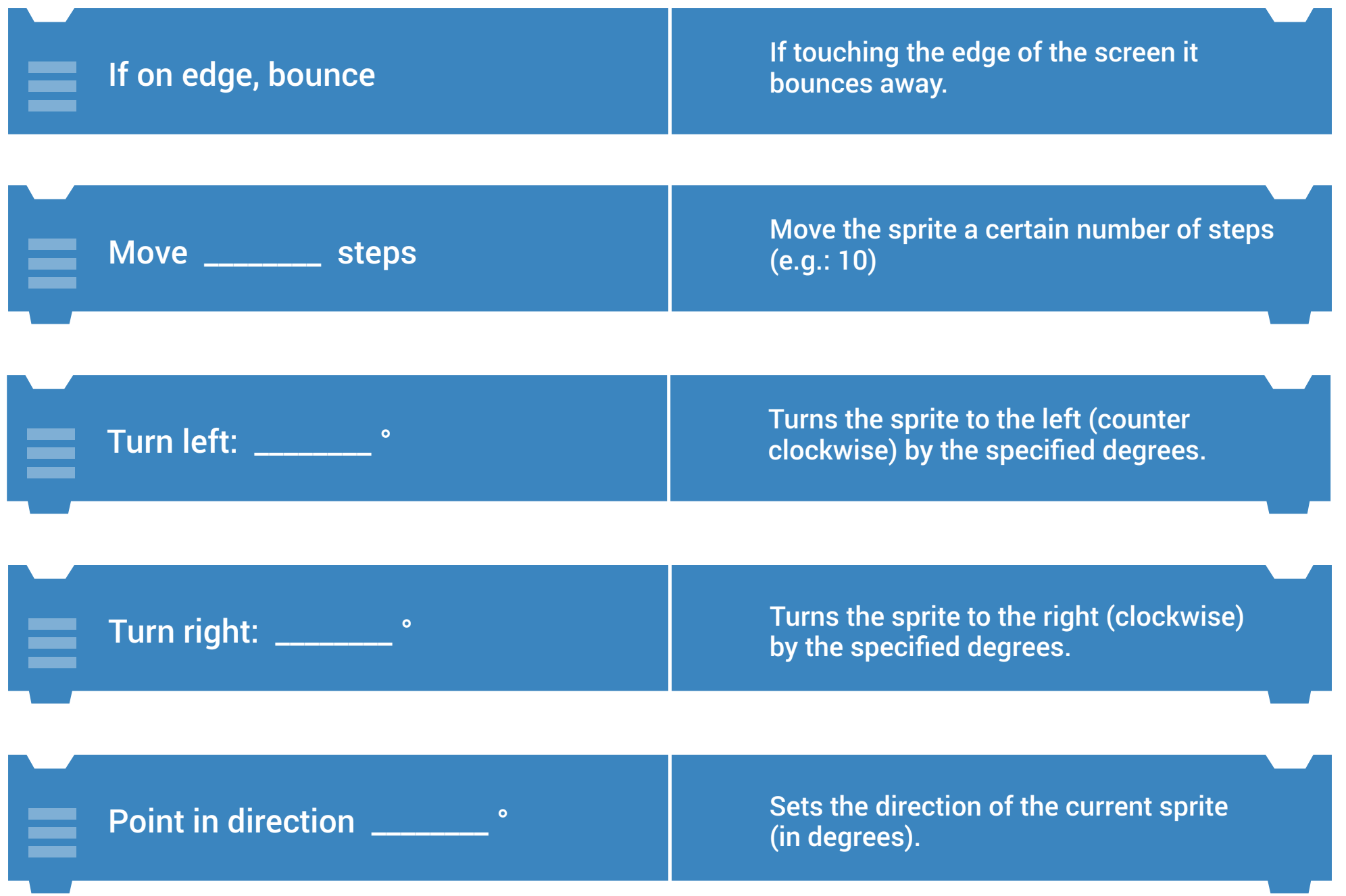

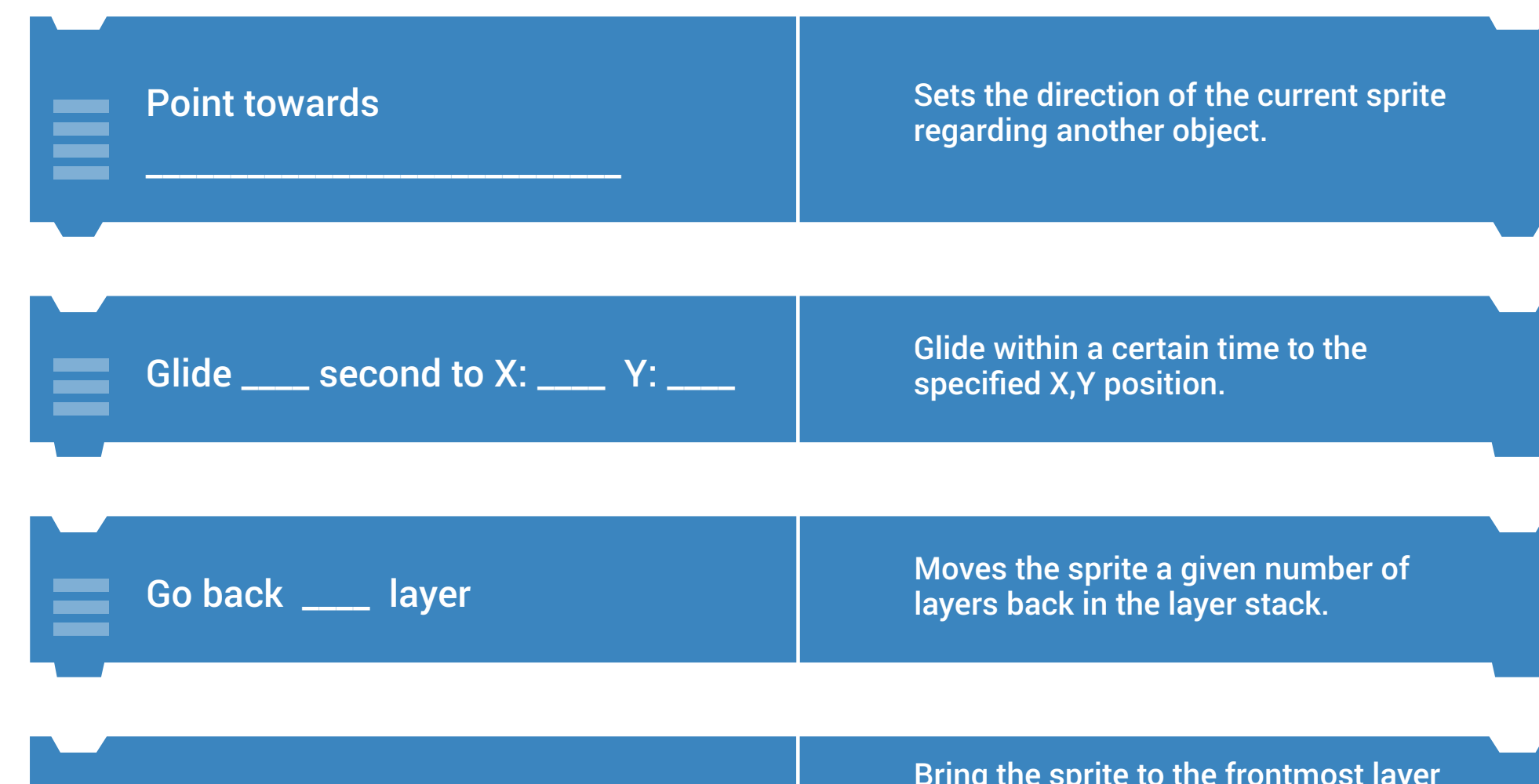

Go to front

Bring the sprite to the frontmost layer so it covers all other sprites with overlapping positions.

Vibrate for \_\_\_\_\_\_\_ seconds<br>
Vibrate for \_\_\_\_\_\_\_ seconds<br>
Vibrate for the given time span device for the given time span.

## Set motion type to

<u>bouncing with gravity with an</u>

The object is influenced by gravity, collisions, etc., e.g. a ping-pong ball - collides with other dynamic and fixed sprites

## Set motion type to \_\_\_\_\_\_\_\_\_\_\_\_\_\_\_\_\_\_\_\_\_\_\_ others bounce off it

The object is not influenced by gravity, collisions or similar, a "static" sprite per se, e.g. the floor or an indestructible wall - collides with dynamic sprites only.

Set motion type to

no bouncing<br>https://www.community.com/www.community.com/www.community.com/www.community.com/

Physics features are disabled, the default non-physics sprites, e.g. background - does not collide with any other physics object

## Set velocity to

X: \_\_\_\_\_\_ Y: \_\_\_\_\_\_ steps/second

Sets the object's velocity along both X and Y axes.

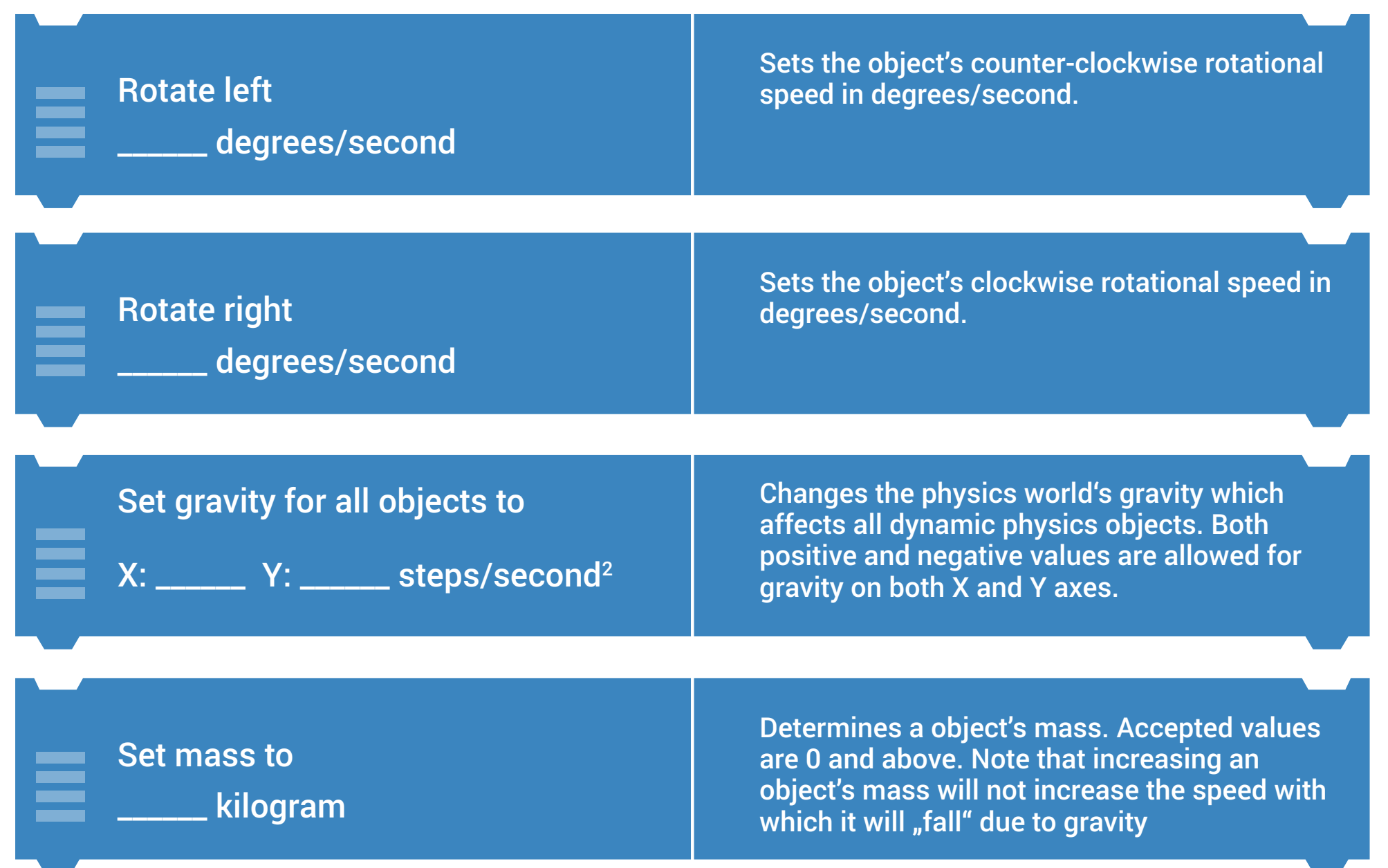

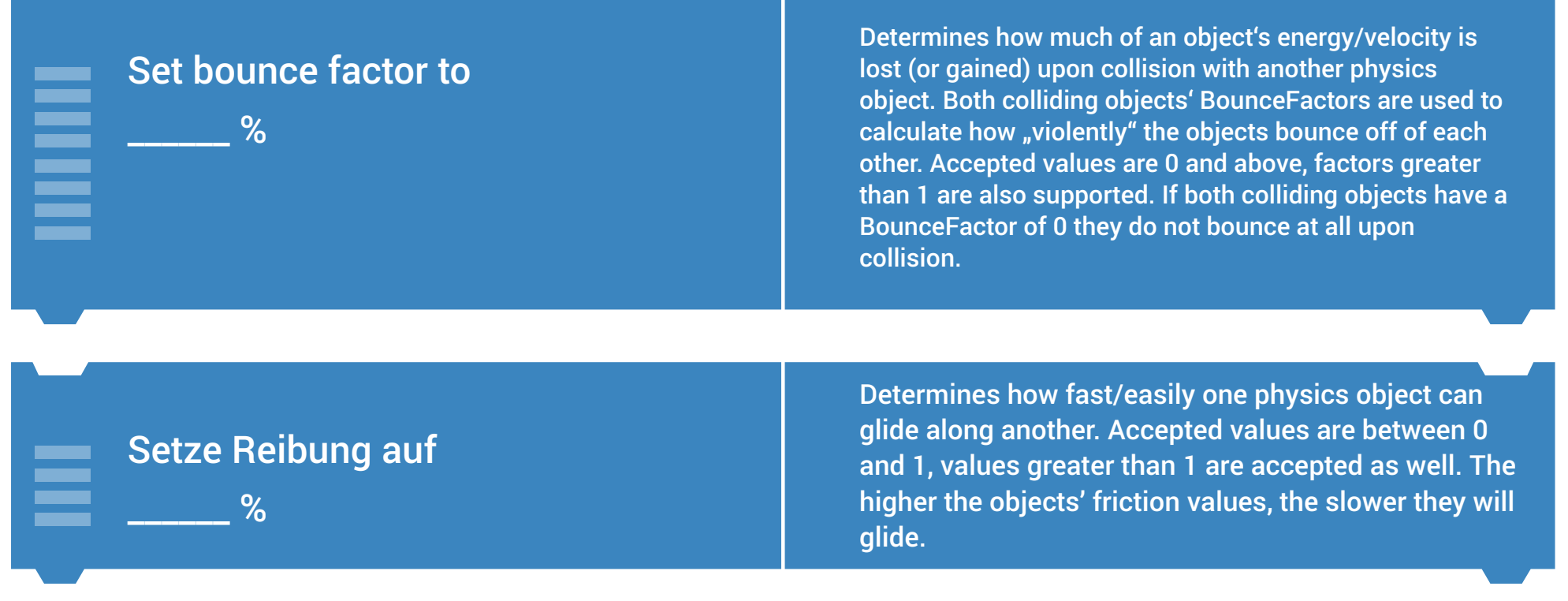

the control of the control of the

**Contract** 

and the control of the control of

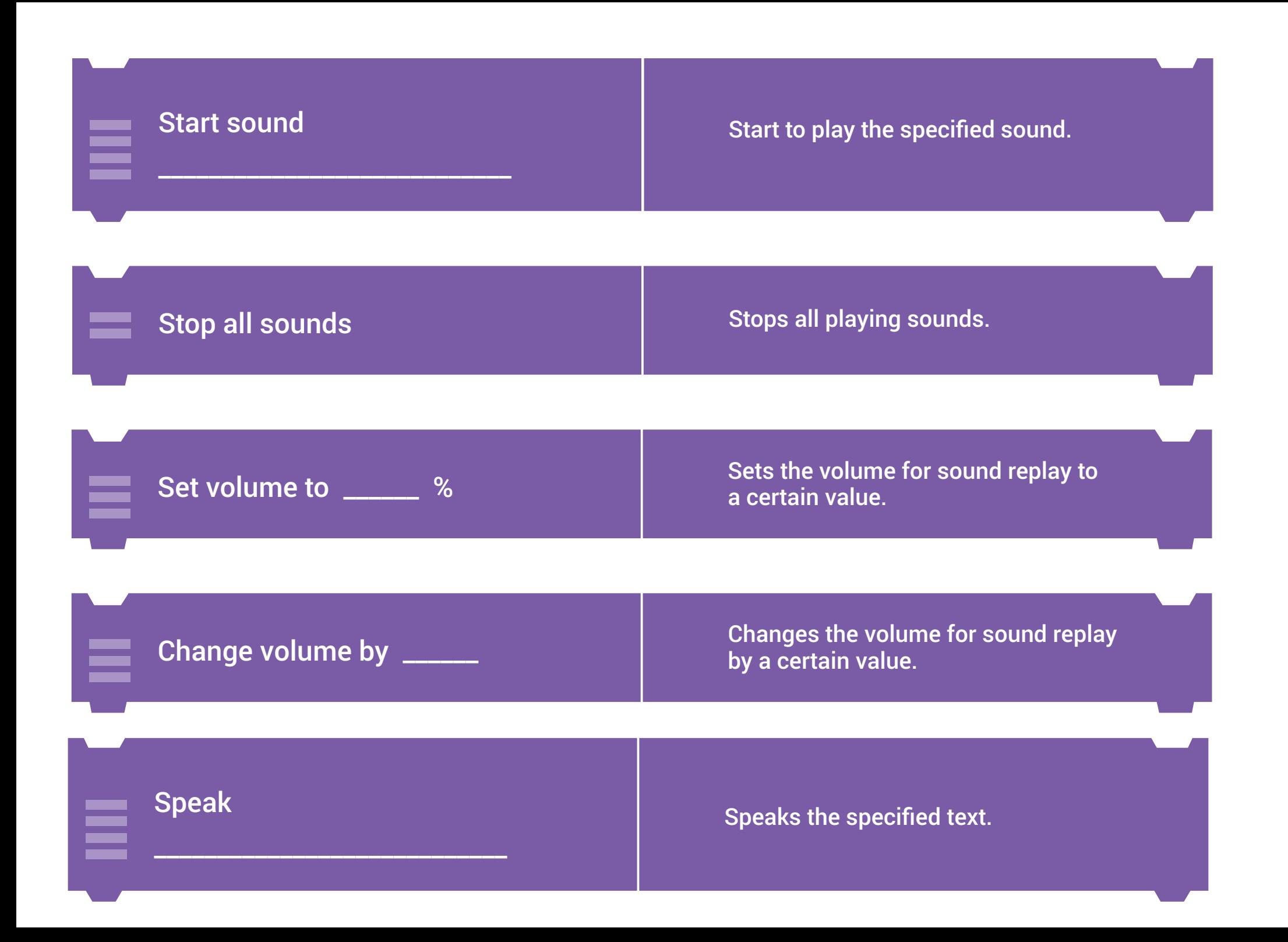

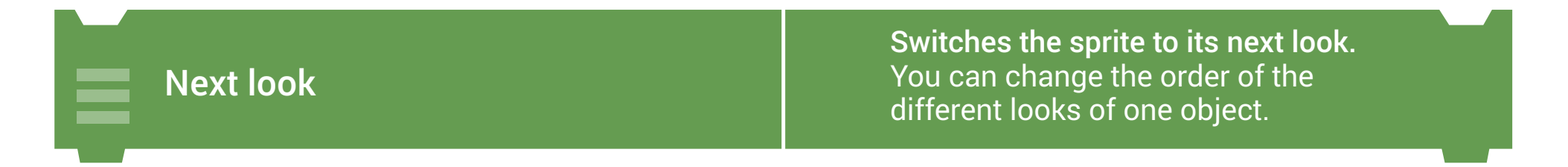

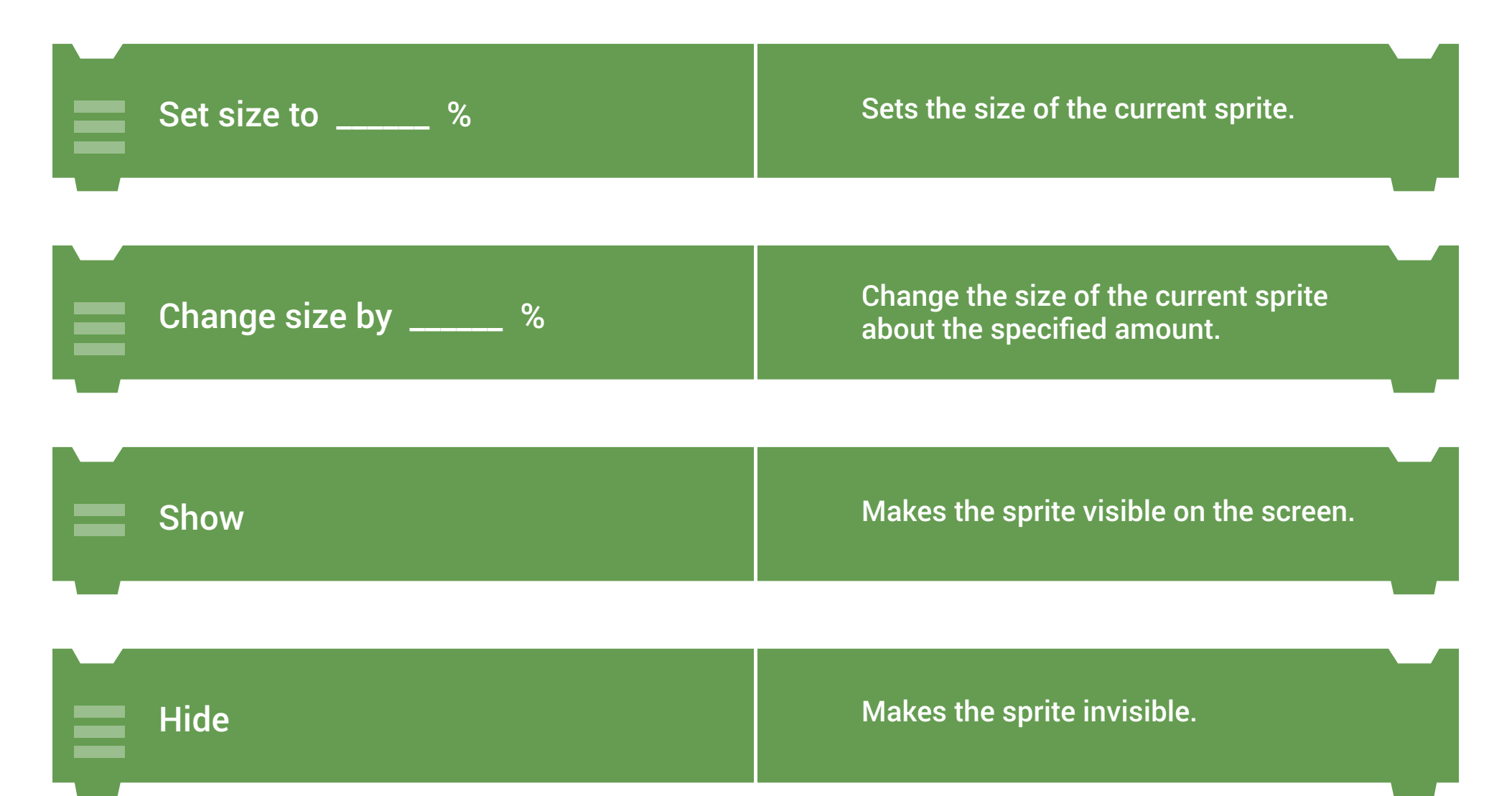

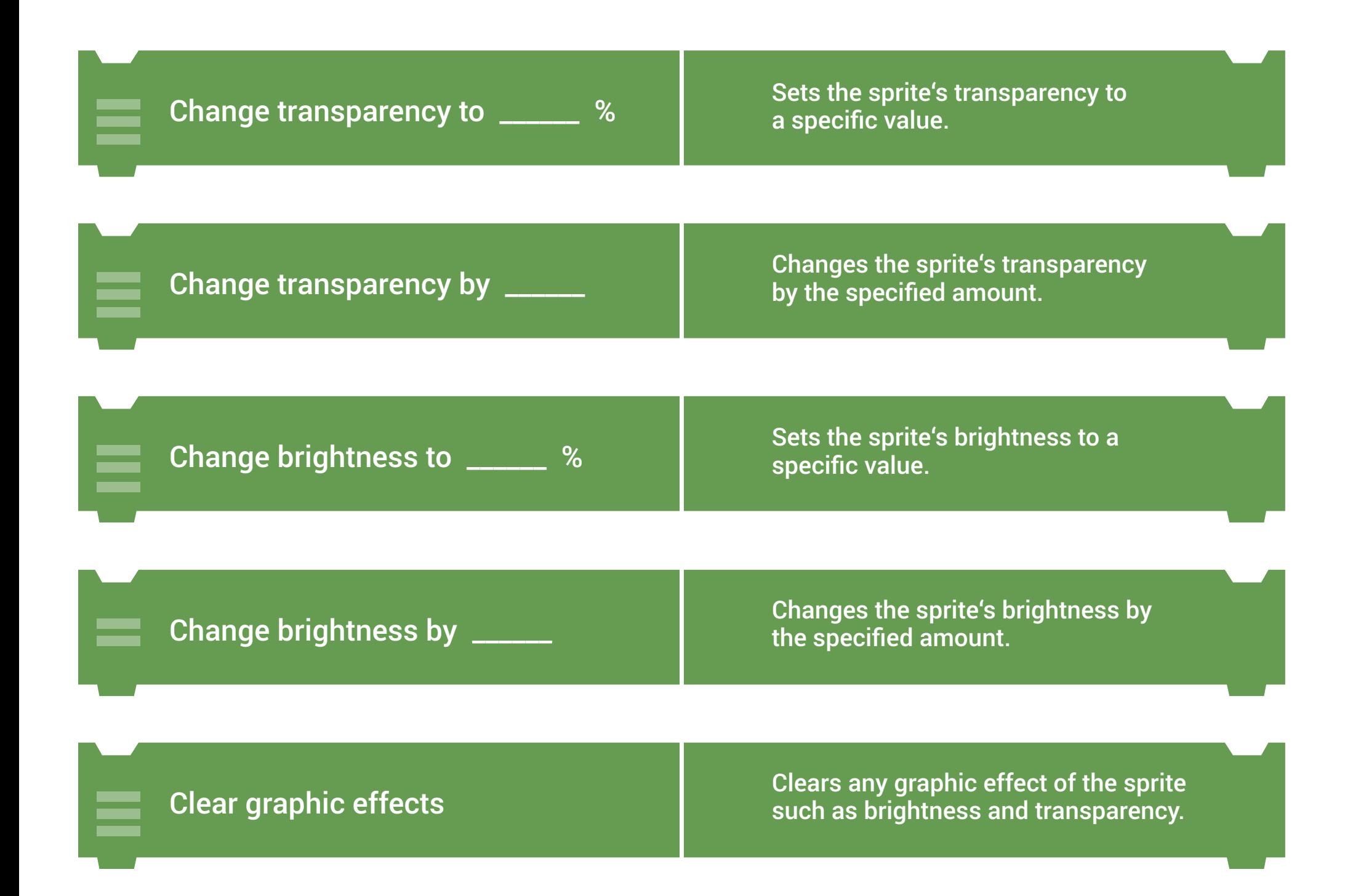

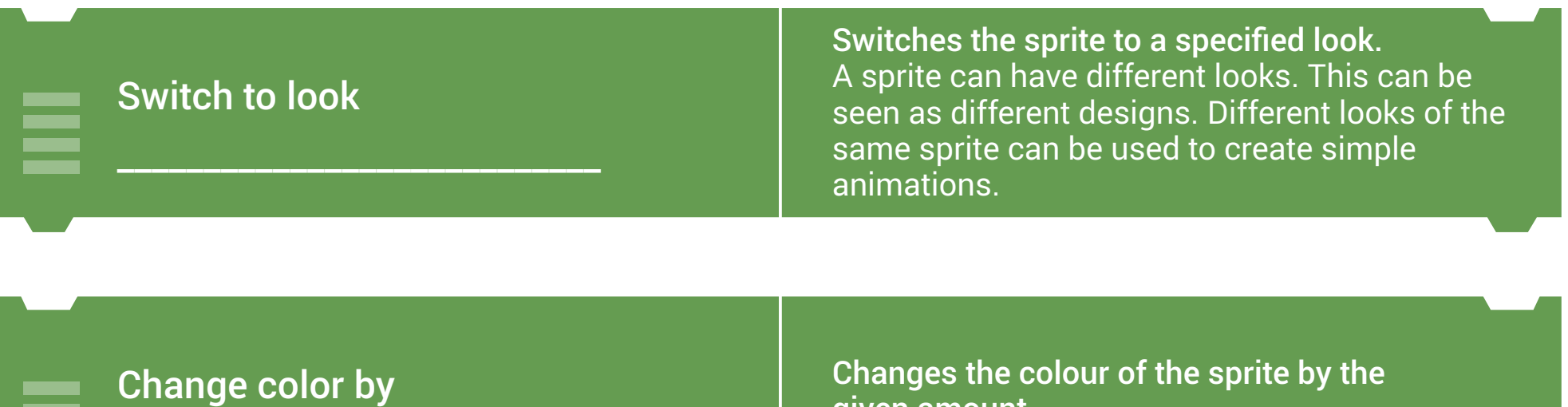

Changes the colour of the sprite by the given amount.

\_\_\_\_\_\_\_\_\_\_\_

\_\_\_\_\_\_\_\_\_\_\_

 $\begin{array}{|c|c|c|}\hline \textbf{Turn flashlight} & \textbf{turns} \textbf{the devices flashlight on/off} \hline \end{array}$ 

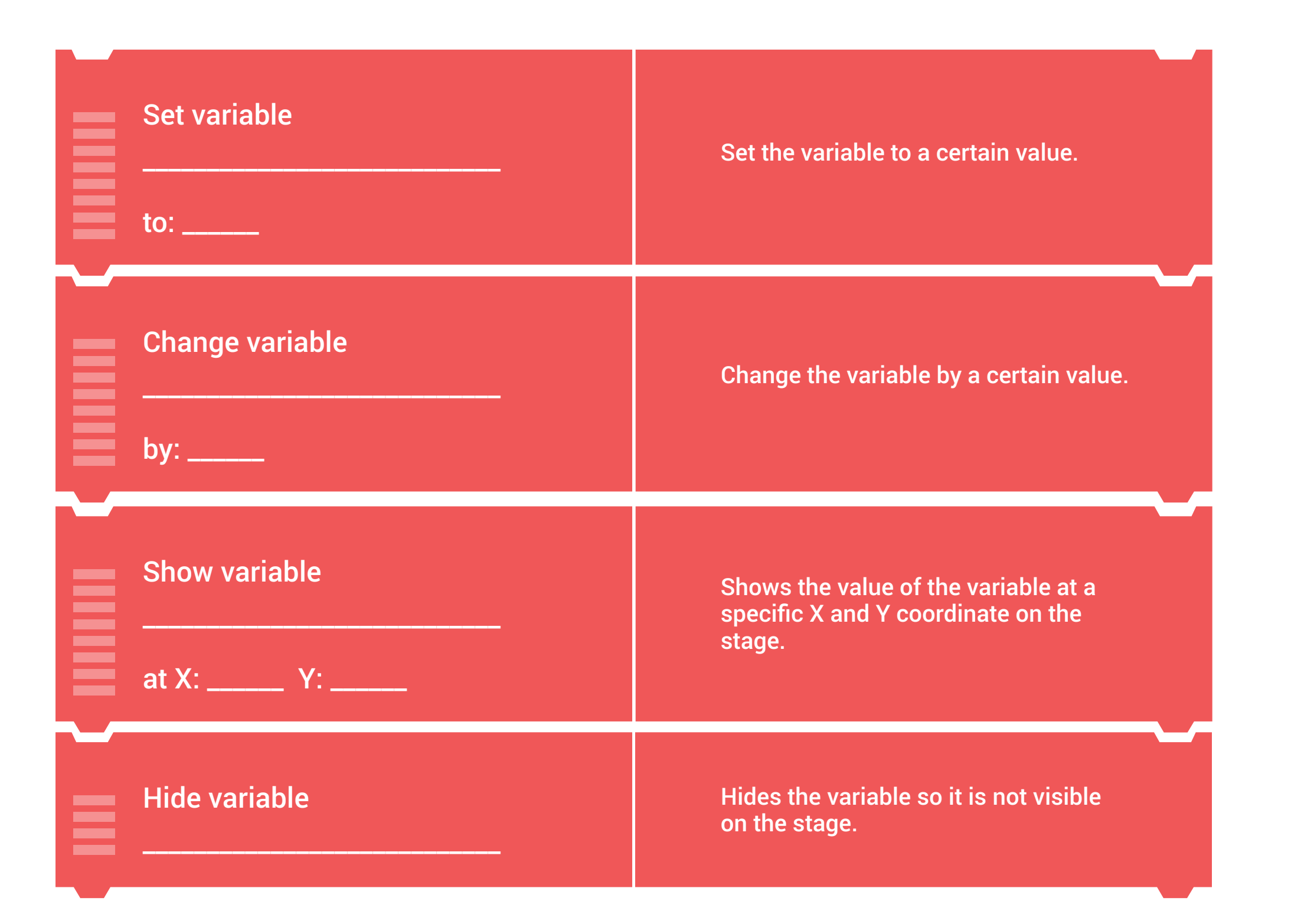